<span id="page-0-0"></span>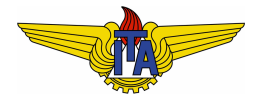

## **Instituto Tecnológico de Aeronáutica**

Divisão de Engenharia Eletrônica Departamento de Sistemas e Controle São José dos Campos, São Paulo, Brasil

# Aula 14 - Controle adaptativo com modelo de referência <sup>1</sup>

Rubens J M Afonso

## EE-209: Sistemas de controle não lineares

18 de outubro de 2017

<sup>1</sup>Astrom e Wittenmark, *Adaptive Control*, 2nd Ed., Dover, 2008

- Muitas vezes conhecemos a estrutura do modelo da planta, mas não sabemos o valor de (alguns de) seus parâmetros.
- **Possíveis motivos:** 
	- Parâmetro desconhecido.
	- Parâmetro varia com o tempo, e.g, carga que um braço robótico deve transportar.
	- Parâmetros relacionados à faixa de operação da planta: parâmetros de aeronaves dependem de altitude, velocidade, etc.

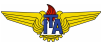

- Muitas vezes conhecemos a estrutura do modelo da planta, mas não sabemos o valor de (alguns de) seus parâmetros.
- **Possíveis motivos:** 
	- Parâmetro desconhecido.
	- Parâmetro varia com o tempo, e.g, carga que um braço robótico deve transportar.
	- Parâmetros relacionados à faixa de operação da planta: parâmetros de aeronaves dependem de altitude, velocidade, etc.

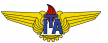

- Muitas vezes conhecemos a estrutura do modelo da planta, mas não sabemos o valor de (alguns de) seus parâmetros.
- **Possíveis motivos:** 
	- Parâmetro desconhecido.
	- Parâmetro varia com o tempo, e.g, carga que um braço robótico deve transportar.
	- Parâmetros relacionados à faixa de operação da planta: parâmetros de aeronaves dependem de altitude, velocidade, etc.

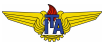

- Muitas vezes conhecemos a estrutura do modelo da planta, mas não sabemos o valor de (alguns de) seus parâmetros.
- **Possíveis motivos:** 
	- Parâmetro desconhecido.
	- Parâmetro varia com o tempo, e.g, carga que um braço robótico deve transportar.
	- Parâmetros relacionados à faixa de operação da planta: parâmetros de aeronaves dependem de altitude, velocidade, etc.

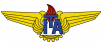

- Muitas vezes conhecemos a estrutura do modelo da planta, mas não sabemos o valor de (alguns de) seus parâmetros.
- **Possíveis motivos:** 
	- Parâmetro desconhecido.
	- Parâmetro varia com o tempo, e.g, carga que um braço robótico deve transportar.
	- Parâmetros relacionados à faixa de operação da planta: parâmetros de aeronaves dependem de altitude, velocidade, etc.

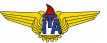

- Controle robusto: manter estabilidade/desempenho para parâmetros variando dentro de intervalos conhecidos a priori.
- Controle adaptativo: estimar parâmetro e alterar o controlador de
	- Vantagens:
		-
		-

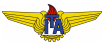

- Controle robusto: manter estabilidade/desempenho para parâmetros variando dentro de intervalos conhecidos a priori.
- Controle adaptativo: estimar parâmetro e alterar o controlador de acordo.

#### • Vantagens:

- 
- 

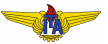

- Controle robusto: manter estabilidade/desempenho para parâmetros variando dentro de intervalos conhecidos a priori.
- Controle adaptativo: estimar parâmetro e alterar o controlador de acordo.
	- Vantagens:
		-
		-

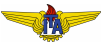

- Controle robusto: manter estabilidade/desempenho para parâmetros variando dentro de intervalos conhecidos a priori.
- Controle adaptativo: estimar parâmetro e alterar o controlador de acordo.
	- Vantagens:
		- 1 Parâmetros podem assumir quaisquer valores (não requer conhecer faixa).
			-

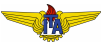

- Controle robusto: manter estabilidade/desempenho para parâmetros variando dentro de intervalos conhecidos a priori.
- Controle adaptativo: estimar parâmetro e alterar o controlador de acordo.
	- Vantagens:
		- 1 Parâmetros podem assumir quaisquer valores (não requer conhecer faixa).
		- <sup>2</sup> Desempenho tende a melhorar conforme estimativa dos parâmetros melhora.

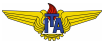

### Ganho da planta desconhecido

- **Tem-se uma planta em malha aberta com função de** transferência dada por  $kG(s)$ , em que  $G(s)$  é conhecida, mas  $k$  é desconhecido.
- $\bullet$  Deseja-se que a planta se comporte como  $k_0G(s)$ , com  $k_0$ preestabelecido.
- **·** Para isso, pode-se usar um ganho θ em cascata, como na Figura.

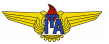

### Ganho da planta desconhecido

- **Tem-se uma planta em malha aberta com função de** transferência dada por  $kG(s)$ , em que  $G(s)$  é conhecida, mas  $k$  é desconhecido.
- $\bullet$  Deseja-se que a planta se comporte como  $k_0G(s)$ , com  $k_0$ preestabelecido.
- $\bullet$  Para isso, pode-se usar um ganho θ em cascata, como na Figura.

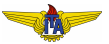

#### Ganho da planta desconhecido

- $\bullet$  Tem-se uma planta em malha aberta com função de transferência dada por  $kG(s)$ , em que  $G(s)$  é conhecida, mas  $k$  é desconhecido.
- **•** Deseja-se que a planta se comporte como  $k_0G(s)$ , com  $k_0$ preestabelecido.
- $\bullet$  Para isso, pode-se usar um ganho θ em cascata, como na Figura.

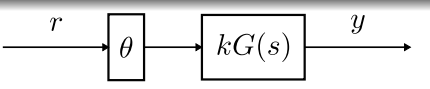

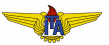

## Parâmetro do controlador depende do ganho desconhecido

- Caso conhecêssemos *k*, bastaria fazer  $\theta = k_0/k$ .
- Com *k* desconhecido, vamos estimar θ.
- $\bullet$  Para isso, vamos usar a estrutura da Figura (válida para o caso geral, no caso deste exemplo, a malha de realimentação de y para o controlador não existe).

$$
\begin{array}{c|c}\n r & \theta \\
\hline\n & kG(s)\n \end{array}
$$

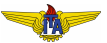

## Parâmetro do controlador depende do ganho desconhecido

- Caso conhecêssemos *k*, bastaria fazer  $\theta = k_0/k$ .
- Com *k* desconhecido, vamos estimar θ.
- o Para isso, vamos usar a estrutura da Figura (válida para o caso geral, no caso deste exemplo, a malha de realimentação de y para o controlador não existe).

$$
\begin{array}{c|c}\n r & \theta \\
\hline\n & kG(s)\n \end{array}
$$

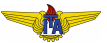

### Parâmetro do controlador depende do ganho desconhecido

- **•** Caso conhecêssemos *k*, bastaria fazer  $\theta = k_0/k$ .
- Com *k* desconhecido, vamos estimar θ.
- $\bullet$  Para isso, vamos usar a estrutura da Figura (válida para o caso geral, no caso deste exemplo, a malha de realimentação de y para o controlador não existe).

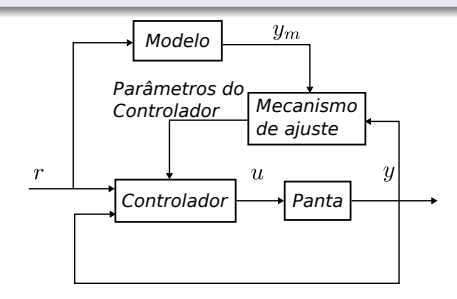

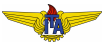

## Modelo de comportamento desejado

- $\bullet$  Nesse caso, o modelo desejado é  $k_0G(s)$ .
- $\bullet$  E o controlador é simplesmente o ganho  $\theta$  (o próprio parâmetro a ser adaptado).
- Resta determinar o mecanismo de ajuste. Como?

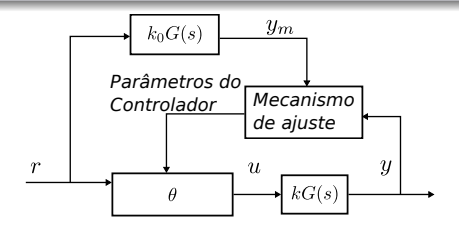

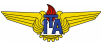

## Modelo de comportamento desejado

- $\bullet$  Nesse caso, o modelo desejado é  $k_0G(s)$ .
- $\bullet$  E o controlador é simplesmente o ganho  $\theta$  (o próprio parâmetro a ser adaptado).
- Resta determinar o mecanismo de ajuste. Como?

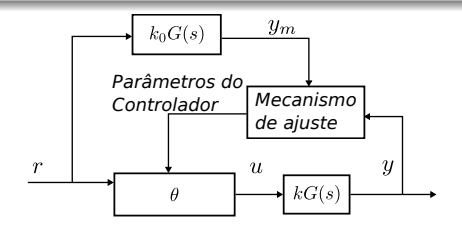

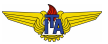

## Modelo de comportamento desejado

- $\bullet$  Nesse caso, o modelo desejado é  $k_0G(s)$ .
- $\bullet$  E o controlador é simplesmente o ganho  $\theta$  (o próprio parâmetro a ser adaptado).
- Resta determinar o mecanismo de ajuste. Como?

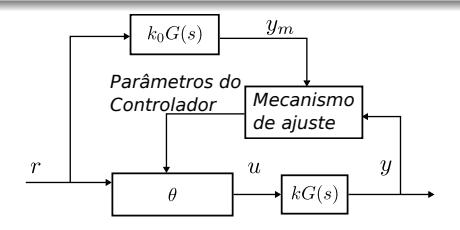

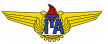

## Regra do MIT

- Seja o erro de rastreio *e* = *y*−*ym*.
- **•** Defina uma função  $J(\theta) \propto |e|$  que é diretamente proporcional ao erro de rastreio.
- Minimizar  $J(\theta) \Rightarrow$  minimizar  $|e|$ .
- Variação do parâmetro:

$$
\frac{d\theta}{dt} = -\gamma \frac{\partial J}{\partial \theta}, \ \gamma > 0,\tag{1}
$$

- $\bullet$  Com isso,  $\theta$  varia na direcão oposta à de maior crescimento de  $J(\theta)$ .
- Regra desenvolvida no *Instrumentation Laboratory* (atualmente *Draper Laboratory*) do MIT.

## Regra do MIT

- Seja o erro de rastreio *e* = *y*−*ym*.
- **•** Defina uma função  $J(\theta) \propto |e|$  que é diretamente proporcional ao erro de rastreio.
- Minimizar  $J(\theta) \Rightarrow$  minimizar  $|e|$ .

• Variação do parâmetro:

$$
\frac{d\theta}{dt} = -\gamma \frac{\partial J}{\partial \theta}, \ \gamma > 0,\tag{1}
$$

- $\bullet$  Com isso,  $\theta$  varia na direcão oposta à de maior crescimento de  $J(\theta)$ .
- Regra desenvolvida no *Instrumentation Laboratory* (atualmente *Draper Laboratory*) do MIT.

## Regra do MIT

- Seja o erro de rastreio *e* = *y*−*ym*.
- $\bullet$  Defina uma função  $J(\theta) \propto |e|$  que é diretamente proporcional ao erro de rastreio.
- Minimizar  $J(\theta) \Rightarrow$  minimizar  $|e|$ .

• Variação do parâmetro:

$$
\frac{d\theta}{dt} = -\gamma \frac{\partial J}{\partial \theta}, \ \gamma > 0,\tag{1}
$$

- $\bullet$  Com isso,  $\theta$  varia na direcão oposta à de maior crescimento de  $J(\theta)$ .
- Regra desenvolvida no *Instrumentation Laboratory* (atualmente *Draper Laboratory*) do MIT.

## Regra do MIT

- Seja o erro de rastreio *e* = *y*−*ym*.
- **•** Defina uma função  $J(\theta) \propto |e|$  que é diretamente proporcional ao erro de rastreio.
- Minimizar  $J(\theta) \Rightarrow$  minimizar  $|e|$ .
- · Variação do parâmetro:

$$
\frac{d\theta}{dt} = -\gamma \frac{\partial J}{\partial \theta}, \ \gamma > 0,\tag{1}
$$

- $\bullet$  Com isso,  $\theta$  varia na direcão oposta à de maior crescimento de  $J(\theta)$ .
- Regra desenvolvida no *Instrumentation Laboratory* (atualmente *Draper Laboratory*) do MIT.

## Regra do MIT

- Seja o erro de rastreio *e* = *y*−*ym*.
- **•** Defina uma função  $J(\theta) \propto |e|$  que é diretamente proporcional ao erro de rastreio.
- Minimizar  $J(\theta) \Rightarrow$  minimizar  $|e|$ .
- Variação do parâmetro:

$$
\frac{d\theta}{dt} = -\gamma \frac{\partial J}{\partial \theta}, \ \gamma > 0,\tag{1}
$$

- $\bullet$  Com isso,  $\theta$  varia na direcão oposta à de maior crescimento de  $J(\theta)$ .
- Regra desenvolvida no *Instrumentation Laboratory* (atualmente *Draper Laboratory*) do MIT.

## Regra do MIT

- Seja o erro de rastreio *e* = *y*−*ym*.
- **•** Defina uma função  $J(\theta) \propto |e|$  que é diretamente proporcional ao erro de rastreio.
- Minimizar  $J(\theta) \Rightarrow$  minimizar  $|e|$ .
- Variação do parâmetro:

$$
\frac{d\theta}{dt} = -\gamma \frac{\partial J}{\partial \theta}, \ \gamma > 0,\tag{1}
$$

- $\bullet$  Com isso,  $\theta$  varia na direcão oposta à de maior crescimento de  $J(\theta)$ .
- Regra desenvolvida no *Instrumentation Laboratory* (atualmente *Draper Laboratory*) do MIT.

## Regra do MIT

\n- Possíveis valores de 
$$
J(\theta)
$$
:
\n- $J(\theta) = \frac{1}{2}e^2 \Rightarrow \frac{d\theta}{dt} = -\gamma \frac{\partial J}{\partial \theta} = -\gamma e \frac{\partial e}{\partial \theta}$
\n- $J(\theta) = |e| \Rightarrow \frac{d\theta}{dt} = -\gamma \frac{\partial J}{\partial \theta} = -\gamma sgn(e) \frac{\partial}{\partial \theta}$
\n- entre outros...
\n

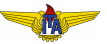

## Regra do MIT

**•** Possíveis valores de  $J(\theta)$ :

• 
$$
J(\theta) = \frac{1}{2}e^2 \Rightarrow \frac{d\theta}{dt} = -\gamma \frac{\partial J}{\partial \theta} = -\gamma e \frac{\partial e}{\partial \theta}
$$

• 
$$
J(\theta) = |e| \Rightarrow \frac{d\theta}{dt} = -\gamma \frac{\partial J}{\partial \theta} = -\gamma sgn(e) \frac{\partial e}{\partial \theta}
$$

**e** entre outros...

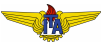

## Regra do MIT

**•** Possíveis valores de  $J(\theta)$ :

• 
$$
J(\theta) = \frac{1}{2}e^2 \Rightarrow \frac{d\theta}{dt} = -\gamma \frac{\partial J}{\partial \theta} = -\gamma e \frac{\partial e}{\partial \theta}
$$

• 
$$
J(\theta) = |e| \Rightarrow \frac{d\theta}{dt} = -\gamma \frac{\partial J}{\partial \theta} = -\gamma sgn(e) \frac{\partial e}{\partial \theta}
$$

• entre outros...

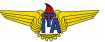

#### Regra do MIT para o nosso exemplo

- Erro de rastreio  $e = y y_m = kG(s)\theta r k_0G(s)r$ .
- Escolhendo  $J(\theta) = \frac{1}{2}e^2$ :

$$
\frac{d\theta}{dt} = -\gamma \frac{\partial J}{\partial \theta} = -\gamma e \frac{\partial e}{\partial \theta} = -\gamma e k G(s) r = -\gamma e \frac{k}{k_0} y_m = -\gamma' e y_m. \tag{2}
$$

Desde que se conheça o sinal de  $k$ , o termo  $\gamma'$  terá sinal conhecido (γ é arbitrado). Então, podemos arbitrar diretamente  $\gamma'$ , eliminando a dependência no parâmetro desconhecido  $k$  e mantendo a direção de crescimento de θ oposta à de  $\frac{\partial J}{\partial \theta}$ .

aMistura de notação entre domínio da frequência e do tempo

#### Regra do MIT para o nosso exemplo

Erro de rastreio  $e = y - y_m = kG(s)\theta r - k_0G(s)r$ .

• Escolhendo 
$$
J(\theta) = \frac{1}{2}e^2
$$
:

$$
\frac{d\theta}{dt} = -\gamma \frac{\partial J}{\partial \theta} = -\gamma e \frac{\partial e}{\partial \theta} = -\gamma e k G(s) r = -\gamma e \frac{k}{k_0} y_m = -\gamma' e y_m. \tag{2}
$$

Desde que se conheça o sinal de  $k$ , o termo  $\gamma'$  terá sinal conhecido (γ é arbitrado). Então, podemos arbitrar diretamente  $\gamma'$ , eliminando a dependência no parâmetro desconhecido  $k$  e mantendo a direção de crescimento de θ oposta à de  $\frac{\partial J}{\partial \theta}$ .

aMistura de notação entre domínio da frequência e do tempo

#### Regra do MIT para o nosso exemplo

Erro de rastreio  $e = y - y_m = kG(s)\theta r - k_0G(s)r$ .

• Escolhendo 
$$
J(\theta) = \frac{1}{2}e^2
$$
:

$$
\frac{d\theta}{dt} = -\gamma \frac{\partial J}{\partial \theta} = -\gamma e \frac{\partial e}{\partial \theta} = -\gamma e k G(s) r = -\gamma e \frac{k}{k_0} y_m = -\gamma' e y_m. \tag{2}
$$

Desde que se conheça o sinal de  $k$ , o termo  $\gamma'$  terá sinal conhecido (γ é arbitrado). Então, podemos arbitrar diretamente  $\gamma'$ , eliminando a dependência no parâmetro desconhecido  $k$  e mantendo a direção de crescimento de  $\theta$  oposta à de  $\frac{\partial J}{\partial \theta}$ .

aMistura de notação entre domínio da frequência e do tempo

#### Exemplo numérico

### Vamos assumir

- $G(s) = 1/(s+1)$  dinâmica conhecida;
- $\bullet$   $k = 1$  desconhecido (usado apenas na simulação);
- $\bullet$   $k_0 = 2$  desejado;
- $\gamma'$  = 1 (ganho de adaptação);
- $r = \text{sen}(t)$  referência;
- $\Theta(0) = 0$  valor inicial de  $\theta$ ;

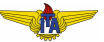

## Exemplo numérico

- Vamos assumir
	- $G(s) = 1/(s+1)$  dinâmica conhecida;
	- $\bullet k = 1$  desconhecido (usado apenas na simulação);
	- $\bullet$   $k_0 = 2$  desejado;
	- $\gamma'$  = 1 (ganho de adaptação);
	- $r = \text{sen}(t)$  referência;
	- $\Theta(0) = 0$  valor inicial de  $\theta$ ;

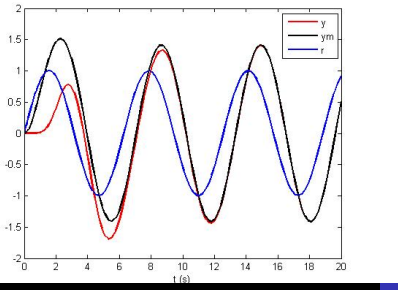

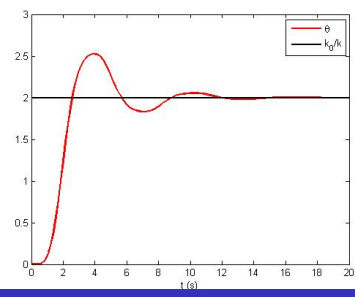

### Mesmo exemplo, outra dinâmica

- Assumindo  $G(s) = 1$  para o mesmo exemplo;
- Erro de rastreio *e* = *y*−*y<sup>m</sup>* = *k*θ*r* −*k*0*r* = *k*(θ−θ 0 )*r*, em que  $θ<sup>0</sup> = k<sub>0</sub>/k$ .

$$
\frac{d\theta}{dt} = -\gamma e \frac{\partial e}{\partial \theta} = -\gamma e k r = -\gamma k^2 r^2 (\theta - \theta^0).
$$
 (3)

 $\qquad \qquad \bullet$ 

$$
\Theta(t) = \Theta^0 + [\Theta(0) - \Theta^0]e^{-\gamma k^2 I_t}
$$

$$
I_t = \int_0^t r^2(\tau) d\tau.
$$
 (5)

(4)

### Mesmo exemplo, outra dinâmica

- Assumindo  $G(s) = 1$  para o mesmo exemplo;
- Erro de rastreio  $e = y y_m = k\theta r k_0 r = k(\theta \theta^0)r$ , em que  $θ<sup>0</sup> = k<sub>0</sub>/k$ .

$$
\frac{d\theta}{dt} = -\gamma e \frac{\partial e}{\partial \theta} = -\gamma e k r = -\gamma k^2 r^2 (\theta - \theta^0).
$$

 $\qquad \qquad \bullet$ 

$$
\Theta(t) = \Theta^0 + [\Theta(0) - \Theta^0]e^{-\gamma k^2 I_t}
$$

$$
I_t = \int_0^t r^2(\tau) d\tau.
$$
 (5)

(4)

### Mesmo exemplo, outra dinâmica

- Assumindo  $G(s) = 1$  para o mesmo exemplo;
- Erro de rastreio  $e = y y_m = k\theta r k_0 r = k(\theta \theta^0)r$ , em que  $θ<sup>0</sup> = k<sub>0</sub>/k$ .

$$
\bullet
$$

$$
\frac{d\theta}{dt} = -\gamma e \frac{\partial e}{\partial \theta} = -\gamma e k r = -\gamma k^2 r^2 (\theta - \theta^0).
$$
 (3)

$$
\Theta(t) = \Theta^0 + [\Theta(0) - \Theta^0]e^{-\gamma k^2 I_t}
$$

$$
I_t = \int_0^t r^2(\tau) d\tau.
$$
 (5)

(4)

### Mesmo exemplo, outra dinâmica

- Assumindo  $G(s) = 1$  para o mesmo exemplo;
- Erro de rastreio  $e = y y_m = k\theta r k_0 r = k(\theta \theta^0)r$ , em que  $θ<sup>0</sup> = k<sub>0</sub>/k$ .

$$
\bullet
$$

$$
\frac{d\theta}{dt} = -\gamma e \frac{\partial e}{\partial \theta} = -\gamma e k r = -\gamma k^2 r^2 (\theta - \theta^0). \tag{3}
$$

Soluc¸ao: ˜

$$
\Theta(t) = \Theta^0 + [\Theta(0) - \Theta^0]e^{-\gamma k^2 I_t}
$$
\n(4)

com

$$
I_t = \int_0^t r^2(\tau) d\tau.
$$
 (5)

#### Necessidade de "persistência" da excitação

· Solução:

$$
\Theta(t) = \Theta^0 + [\Theta(0) - \Theta^0]e^{-\gamma k^2 I_t}
$$
\n(6)

com

$$
I_t = \int_0^t r^2(\tau) d\tau.
$$
 (7)

 $\theta(t)\rightarrow\theta^0 \Leftrightarrow I_t\rightarrow\infty$ , i.e., excitação  $r$  persistente. Mas o erro de rastreio *e* = *k*(θ−θ 0 )*r* → 0 de qualquer forma:  $r$  é persistente,  $\theta - \theta^0 \rightarrow 0;$  $r \to 0$ ,  $e = k(\theta - \theta^0)r \to 0$ .

#### Necessidade de "persistência" da excitação

· Solução:

$$
\Theta(t) = \Theta^0 + [\Theta(0) - \Theta^0]e^{-\gamma k^2 I_t}
$$
\n(6)

com

$$
I_t = \int_0^t r^2(\tau) d\tau.
$$
 (7)

 $\theta(t)\rightarrow\theta^0 \Leftrightarrow I_t\rightarrow\infty$ , i.e., excitação  $r$  persistente. Mas o erro de rastreio *e* = *k*(θ−θ 0 )*r* → 0 de qualquer forma:  $r$  é persistente,  $\theta - \theta^0 \rightarrow 0;$  $r \to 0$ ,  $e = k(\theta - \theta^0)r \to 0$ .

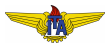

#### Necessidade de "persistência" da excitação

· Solução:

$$
\Theta(t) = \Theta^0 + [\Theta(0) - \Theta^0]e^{-\gamma k^2 I_t}
$$
\n(6)

com

$$
I_t = \int_0^t r^2(\tau) d\tau.
$$
 (7)

 $\theta(t)\rightarrow\theta^0 \Leftrightarrow I_t\rightarrow\infty$ , i.e., excitação  $r$  persistente. Mas o erro de rastreio  $e = k(\theta - \theta^0)r \rightarrow 0$  de qualquer forma:  $r$  é persistente,  $\theta - \theta^0 \rightarrow 0;$  $r \to 0$ ,  $e = k(\theta - \theta^0)r \to 0$ .

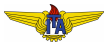

#### Necessidade de "persistência" da excitação

· Solução:

$$
\Theta(t) = \Theta^0 + [\Theta(0) - \Theta^0]e^{-\gamma k^2 I_t}
$$
\n(6)

com

$$
I_t = \int_0^t r^2(\tau) d\tau.
$$
 (7)

 $\theta(t)\rightarrow\theta^0 \Leftrightarrow I_t\rightarrow\infty$ , i.e., excitação  $r$  persistente.

Mas o erro de rastreio  $e = k(\theta - \theta^0)r \rightarrow 0$  de qualquer forma:

• *r* é persistence, 
$$
\theta - \theta^0 \rightarrow 0
$$
;

• 
$$
r \to 0
$$
,  $e = k(\theta - \theta^0)r \to 0$ .

#### Excitação persistente

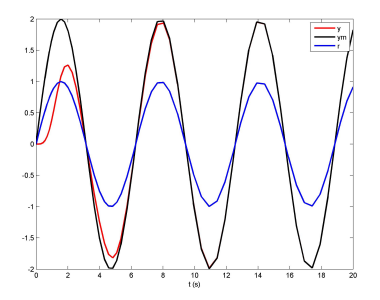

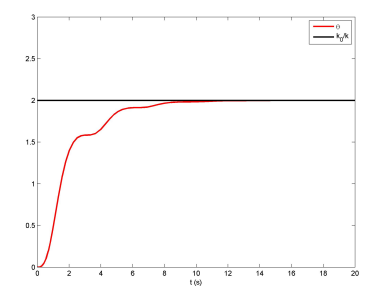

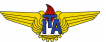

### Excitação não persistente

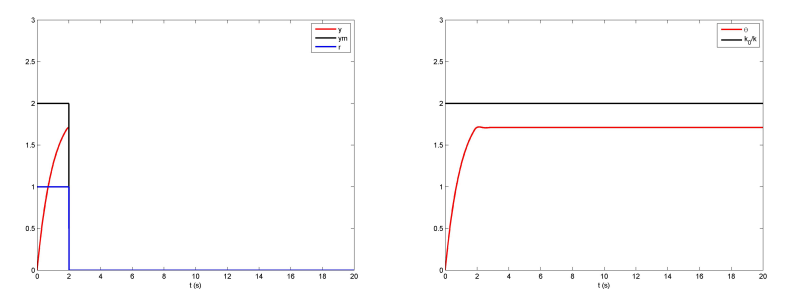

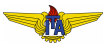

- Determinar erro de rastreio *e* = *y*−*y<sup>m</sup>* e *e*˙.
- **e** *è* contém os parâmetros a serem estimados.
- **Propor função candidata de Lyapunov V para este sistema**
- Caso *V*˙ ≤ 0 (PSD), usar Lema de Barbalat (*Lyapunov-like*

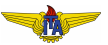

- Determinar erro de rastreio *e* = *y*−*y<sup>m</sup>* e *e*˙.
- **e** *è* contém os parâmetros a serem estimados.
- **Propor função candidata de Lyapunov V para este sistema**
- Caso *V*˙ ≤ 0 (PSD), usar Lema de Barbalat (*Lyapunov-like*

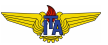

- Determinar erro de rastreio *e* = *y*−*y<sup>m</sup>* e *e*˙.
- **e** *è* contém os parâmetros a serem estimados.
- **Propor função candidata de Lyapunov V para este sistema** dinâmico.
- Caso *V*˙ ≤ 0 (PSD), usar Lema de Barbalat (*Lyapunov-like*

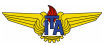

- Determinar erro de rastreio *e* = *y*−*y<sup>m</sup>* e *e*˙.
- **e** *è* contém os parâmetros a serem estimados.
- **Propor função candidata de Lyapunov V para este sistema** dinâmico.
- Caso *V*˙ ≤ 0 (PSD), usar Lema de Barbalat (*Lyapunov-like analysis*).

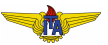

#### Sistema para exemplo

- Sistema *y*˙ = −*ay*+*bu*, *a* e *b* desconhecidos.
- $\bullet$  Modelo desejado  $\dot{y}_m = -a_m y_m + b_m r$ .
- **Controle**  $u = \theta_1 r \theta_2 r$ ,  $\theta_1$  e  $\theta_2$  parâmetros do controlador.
- $\dot{e} = \dot{y} \dot{y}_m = -ay + bu + a_m y_m b_m r = -ay + b\theta_1 r b\theta_2 y + c$  $a_m v_m - b_m r = a_m v_m + (-a - b\theta_2)v + (b\theta_1 - b_m)r =$  $-a_m e + (a_m - a - b\theta_2)v + (b\theta_1 - b_m)r$ .

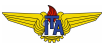

#### Sistema para exemplo

- Sistema *y*˙ = −*ay*+*bu*, *a* e *b* desconhecidos.
- Modelo desejado  $\dot{v}_m = -a_m v_m + b_m r$ .
- **Controle**  $u = \theta_1 r \theta_2 r$ ,  $\theta_1$  e  $\theta_2$  parâmetros do controlador.
- $\dot{e} = \dot{y} \dot{y}_m = -ay + bu + a_m y_m b_m r = -ay + b\theta_1 r b\theta_2 y + c$  $a_m v_m - b_m r = a_m v_m + (-a - b\theta_2)v + (b\theta_1 - b_m)r =$  $-a_m e + (a_m - a - b\theta_2)v + (b\theta_1 - b_m)r$ .

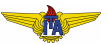

#### Sistema para exemplo

- Sistema *y*˙ = −*ay*+*bu*, *a* e *b* desconhecidos.
- Modelo desejado  $\dot{v}_m = -a_m v_m + b_m r$ .
- **•** Controle  $u = θ_1 r θ_2 y$ ,  $θ_1$  e  $θ_2$  parâmetros do controlador.

 $\dot{e} = \dot{y} - \dot{y}_m = -ay + bu + a_m y_m - b_m r = -ay + b\theta_1 r - b\theta_2 y + c$  $a_m v_m - b_m r = a_m v_m + (-a - b\theta_2)v + (b\theta_1 - b_m)r =$  $-a_m e + (a_m - a - b\theta_2)v + (b\theta_1 - b_m)r$ .

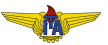

#### Sistema para exemplo

- Sistema *y*˙ = −*ay*+*bu*, *a* e *b* desconhecidos.
- $\bullet$  Modelo desejado  $\dot{y}_m = -a_m y_m + b_m r$ .
- **•** Controle  $u = θ_1 r θ_2 y$ ,  $θ_1$  e  $θ_2$  parâmetros do controlador.

• 
$$
\dot{e} = \dot{y} - \dot{y}_m = -ay + bu + a_my_m - b_m r = -ay + b\theta_1 r - b\theta_2 y + a_my_m - b_m r = a_my_m + (-a - b\theta_2)y + (b\theta_1 - b_m)r = -a_me + (a_m - a - b\theta_2)y + (b\theta_1 - b_m)r.
$$

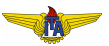

### *Lyapunov-like analysis*

 $\bullet$ 

$$
V(e, \theta_1, \theta_2) = \frac{1}{2} \left[ e^2 + \frac{1}{b\gamma} (b\theta_2 + a - a_m)^2 + \frac{1}{b\gamma} (b\theta_1 - b_m)^2 \right].
$$
 (8)

• Assumindo que  $b\gamma > 0$ , V é limitada inferiormente por 0. **A** derivada de *V* é

$$
\dot{V} = e\dot{e} + \frac{1}{\gamma} (b\theta_2 + a - a_m)\dot{\theta}_2 + \frac{1}{\gamma} (b\theta_1 - b_m)\dot{\theta}_1,
$$
\n(9)  
\n
$$
\dot{V} = -a_m e^2 + \frac{1}{\gamma} (b\theta_2 + a - a_m)(\dot{\theta}_2 - \gamma e y) + \frac{1}{\gamma} (b\theta_1 - b_m)(\dot{\theta}_1 + \gamma e r).
$$
\n(10)

### *Lyapunov-like analysis*

 $\bullet$ 

$$
V(e, \theta_1, \theta_2) = \frac{1}{2} \left[ e^2 + \frac{1}{b\gamma} (b\theta_2 + a - a_m)^2 + \frac{1}{b\gamma} (b\theta_1 - b_m)^2 \right].
$$
 (8)

• Assumindo que  $b\gamma > 0$ , *V* é limitada inferiormente por 0. **A** derivada de *V* é

$$
\dot{V} = e\dot{e} + \frac{1}{\gamma} (b\theta_2 + a - a_m)\dot{\theta}_2 + \frac{1}{\gamma} (b\theta_1 - b_m)\dot{\theta}_1,
$$
\n(9)  
\n
$$
\dot{V} = -a_m e^2 + \frac{1}{\gamma} (b\theta_2 + a - a_m)(\dot{\theta}_2 - \gamma e y) + \frac{1}{\gamma} (b\theta_1 - b_m)(\dot{\theta}_1 + \gamma e r).
$$
\n(10)

### *Lyapunov-like analysis*

 $\bullet$ 

$$
V(e, \theta_1, \theta_2) = \frac{1}{2} \left[ e^2 + \frac{1}{b\gamma} (b\theta_2 + a - a_m)^2 + \frac{1}{b\gamma} (b\theta_1 - b_m)^2 \right].
$$
 (8)

- Assumindo que  $b\gamma > 0$ , *V* é limitada inferiormente por 0.
- $\bullet$  A derivada de *V* é

$$
\dot{V} = e\dot{e} + \frac{1}{\gamma} (b\theta_2 + a - a_m)\dot{\theta}_2 + \frac{1}{\gamma} (b\theta_1 - b_m)\dot{\theta}_1,
$$
\n(9)

$$
\dot{V} = -a_m e^2 + \frac{1}{\gamma} (b\theta_2 + a - a_m)(\dot{\theta}_2 - \gamma e y) + \frac{1}{\gamma} (b\theta_1 - b_m)(\dot{\theta}_1 + \gamma e r).
$$
\n(10)

### *Lyapunov-like analysis*

 $\bullet$ 

$$
V(e, \theta_1, \theta_2) = \frac{1}{2} \left[ e^2 + \frac{1}{b\gamma} (b\theta_2 + a - a_m)^2 + \frac{1}{b\gamma} (b\theta_1 - b_m)^2 \right].
$$
 (8)

- Assumindo que  $b\gamma > 0$ , *V* é limitada inferiormente por 0.
- $\bullet$  A derivada de *V* é

$$
\dot{V} = e\dot{e} + \frac{1}{\gamma} (b\theta_2 + a - a_m)\dot{\theta}_2 + \frac{1}{\gamma} (b\theta_1 - b_m)\dot{\theta}_1,
$$
\n(9)

$$
\dot{V} = -a_m e^2 + \frac{1}{\gamma} (b\theta_2 + a - a_m)(\dot{\theta}_2 - \gamma e y) + \frac{1}{\gamma} (b\theta_1 - b_m)(\dot{\theta}_1 + \gamma e r).
$$
\n(10)

### *Lyapunov-like analysis*

• A derivada de *V* é

$$
\dot{V} = -a_m e^2 + \frac{1}{\gamma} (b\theta_2 + a - a_m)(\dot{\theta}_2 - \gamma e y) + \frac{1}{\gamma} (b\theta_1 - b_m)(\dot{\theta}_1 + \gamma e r).
$$
\n(11)

#### **• Escolhendo**

$$
\dot{\Theta}_1 = -\gamma re \tag{12}
$$

$$
\dot{\theta}_2 = \gamma y e \tag{13}
$$

tem-se

$$
\dot{V} = -a_m e^2.
$$

 $(14)$ 

### *Lyapunov-like analysis*

• A derivada de *V* é

$$
\dot{V} = -a_m e^2 + \frac{1}{\gamma} (b\theta_2 + a - a_m)(\dot{\theta}_2 - \gamma e_y) + \frac{1}{\gamma} (b\theta_1 - b_m)(\dot{\theta}_1 + \gamma e_y).
$$
\n(11)

### **•** Escolhendo

$$
\dot{\theta}_1 = -\gamma r e \tag{12}
$$

$$
\dot{\theta}_2 = \gamma y e \tag{13}
$$

tem-se

$$
\dot{V}=-a_m e^2.
$$

 $(14)$ 

### *Lyapunov-like analysis*

**•** A derivada

$$
\dot{V} = -a_m e^2 \le 0. \tag{15}
$$

## é NSD apenas.

- $\bullet$  Então *V*(*t*) ≤ *V*(0)  $\Rightarrow$  *V* é limitada  $\Rightarrow$  *e*, θ<sub>1</sub> e θ<sub>2</sub> limitados. Se o modelo desejado for estável,  $y = e + y_m$  será limitado também, em vista de *e* e *y<sup>m</sup>* o serem.
- Calculando a segunda derivada

$$
\ddot{V} = -a_m e \dot{e} = 2[a_m^2 e^2 + a_m(a_m - a - b\theta_2)ey + a_m(b\theta_1 - b_m)er].
$$
\n(16)

 $\acute{\textbf{e}}$  limitada, pois  $e$ ,  $\theta_1$ ,  $\theta_2$ , *y* e *r* (escolhido) são limitados **•** Pelo Lema de Barbalat, se  $\ddot{V}$  for limitada,  $\dot{V} \rightarrow 0 \Rightarrow e \rightarrow 0$ .

### *Lyapunov-like analysis*

**•** A derivada

$$
\dot{V} = -a_m e^2 \le 0. \tag{15}
$$

## é NSD apenas.

- $\bullet$  Então *V*(*t*) ≤ *V*(0)  $\Rightarrow$  *V* é limitada  $\Rightarrow$  *e*,  $\theta_1$  e  $\theta_2$  limitados. Se o modelo desejado for estável,  $y = e + y_m$  será limitado também, em vista de *e* e *y<sup>m</sup>* o serem.
- Calculando a segunda derivada

$$
\ddot{V} = -a_m e \dot{e} = 2[a_m^2 e^2 + a_m(a_m - a - b\theta_2)ey + a_m(b\theta_1 - b_m)er].
$$
\n(16)

 $\acute{\textbf{e}}$  limitada, pois  $e, θ_1, θ_2, y$  e *r* (escolhido) são limitados **•** Pelo Lema de Barbalat, se  $\ddot{V}$  for limitada,  $\dot{V} \rightarrow 0 \Rightarrow e \rightarrow 0$ .

## *Lyapunov-like analysis*

**•** A derivada

$$
\dot{V} = -a_m e^2 \le 0. \tag{15}
$$

é NSD apenas.

- $\bullet$  Então *V*(*t*) ≤ *V*(0)  $\Rightarrow$  *V* é limitada  $\Rightarrow$  *e*,  $\theta_1$  e  $\theta_2$  limitados. Se o modelo desejado for estável,  $y = e + y_m$  será limitado também, em vista de *e* e *y<sup>m</sup>* o serem.
- Calculando a segunda derivada

$$
\ddot{V} = -a_m e \dot{e} = 2[a_m^2 e^2 + a_m(a_m - a - b\theta_2)ey + a_m(b\theta_1 - b_m)er].
$$
\n(16)

 $\acute{\textbf{e}}$  limitada, pois  $e, θ_1, θ_2, y$  e *r* (escolhido) são limitados

**•** Pelo Lema de Barbalat, se  $\ddot{V}$  for limitada,  $\dot{V} \rightarrow 0 \Rightarrow e \rightarrow 0$ .

## $C$ álculo dos parâmetros para rastreio perfeito

Sistema teria rastreio perfeito se:

$$
\dot{y} = -ay + bu = -ay + b\theta_1r - b\theta_2y = (-a - b\theta_2)y + b\theta_1r
$$
 (17)

$$
\dot{y}_m = -a_m y + b_m r = (-a - b\theta_2)y + b\theta_1 r \tag{18}
$$

$$
\theta_1^0 = \frac{b_m}{b}
$$
  
\n
$$
\theta_2^0 = \frac{a_m - a}{b}
$$
 (19)

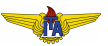

\n- $$
G(s) = \frac{0.5}{s+1}
$$
, i. e,  $a = 1 e b = 0.5$ .
\n- $G_m(s) = \frac{2}{s+2}$ , i. e,  $a_m = 2 e b_m = 2$ .
\n- $\theta_1^0 = \frac{b_m}{b} = 4 e \theta_2^0 = \frac{a_m - a}{b} = 2$ .
\n- $\gamma = 1$ .
\n

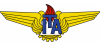

• 
$$
G(s) = \frac{0.5}{s+1}
$$
, i. e,  $a = 1$  e  $b = 0.5$ .

• 
$$
G_m(s) = \frac{2}{s+2}
$$
, i. e,  $a_m = 2$  e  $b_m = 2$ .

• 
$$
\theta_1^0 = \frac{b_m}{b} = 4
$$
 e  $\theta_2^0 = \frac{a_m - a}{b} = 2$ .  
•  $\gamma = 1$ .

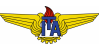

• 
$$
G(s) = \frac{0.5}{s+1}
$$
, i. e,  $a = 1$  e  $b = 0.5$ .

• 
$$
G_m(s) = \frac{2}{s+2}
$$
, i. e,  $a_m = 2$  e  $b_m = 2$ .

• 
$$
\theta_1^0 = \frac{b_m}{b} = 4
$$
 e  $\theta_2^0 = \frac{a_m - a}{b} = 2$ .

$$
\bullet \ \gamma = 1.
$$

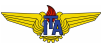

• 
$$
G(s) = \frac{0.5}{s+1}
$$
, i. e,  $a = 1$  e  $b = 0.5$ .

• 
$$
G_m(s) = \frac{2}{s+2}
$$
, i. e,  $a_m = 2$  e  $b_m = 2$ .

\n- $$
\theta_1^0 = \frac{b_m}{b} = 4 \text{ e } \theta_2^0 = \frac{a_m - a}{b} = 2.
$$
\n- $\gamma = 1.$
\n

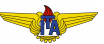

# <span id="page-66-0"></span>Resultado de simulação

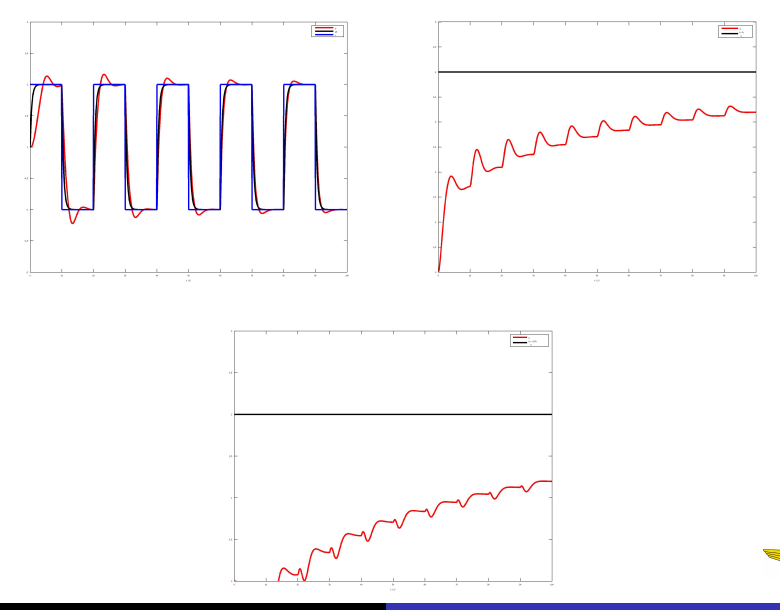

Rubens J M Afonso Controle adaptativo com modelo de referência